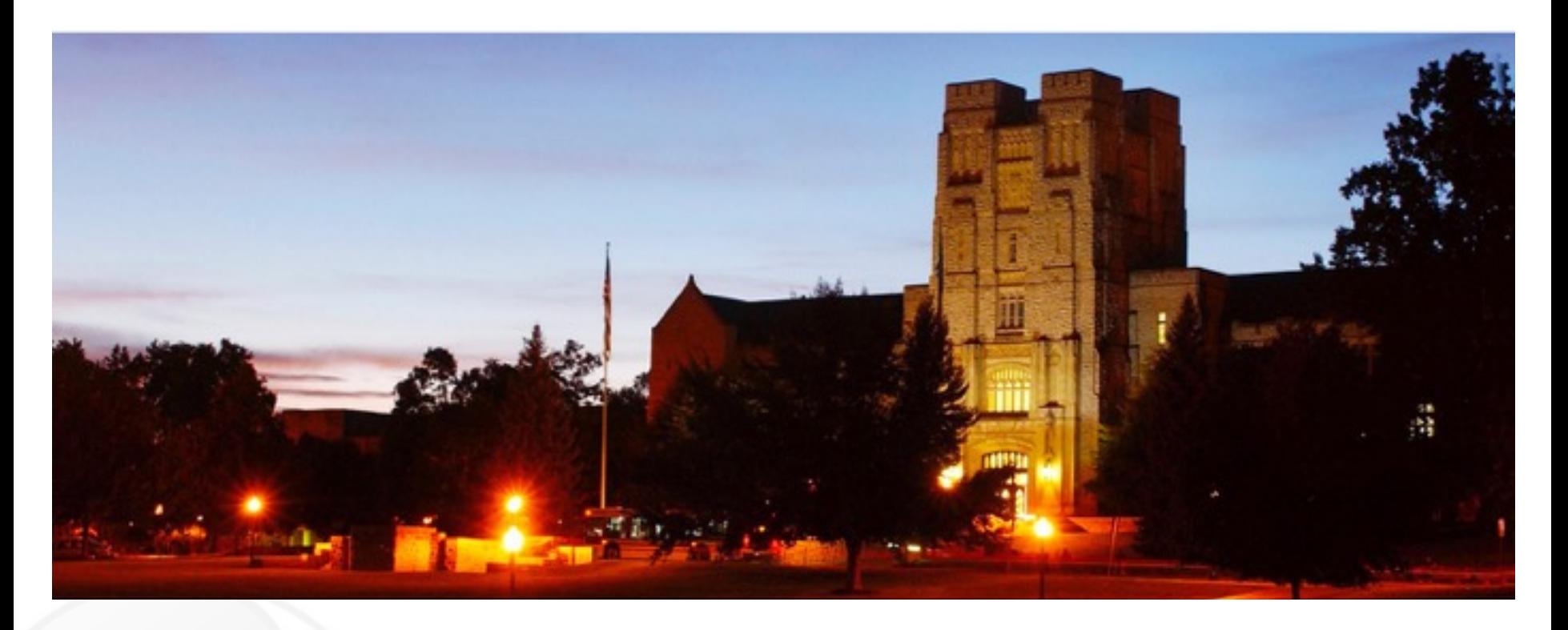

# Aeromancer: A Workflow Manager for Large-Scale MapReduce-Based Scientific Workflows

Presented by Sarunya Pumma Supervisors: Dr. Wu-chun Feng, Dr. Mark Gardner, and Dr. Hao Wang

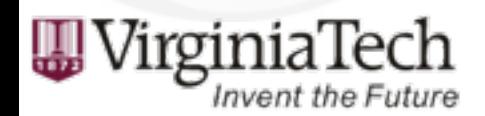

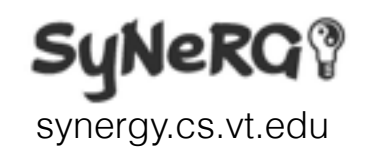

# **Outline**

- Introduction & Motivation
	- Cloud computing and its benefits
	- SeqInCloud and scalability analysis
- Aeromancer
	- Usage scenario
	- Workflow and architecture
	- Discussion
- Experiments & Initial Results

#### Introduction & Motivation

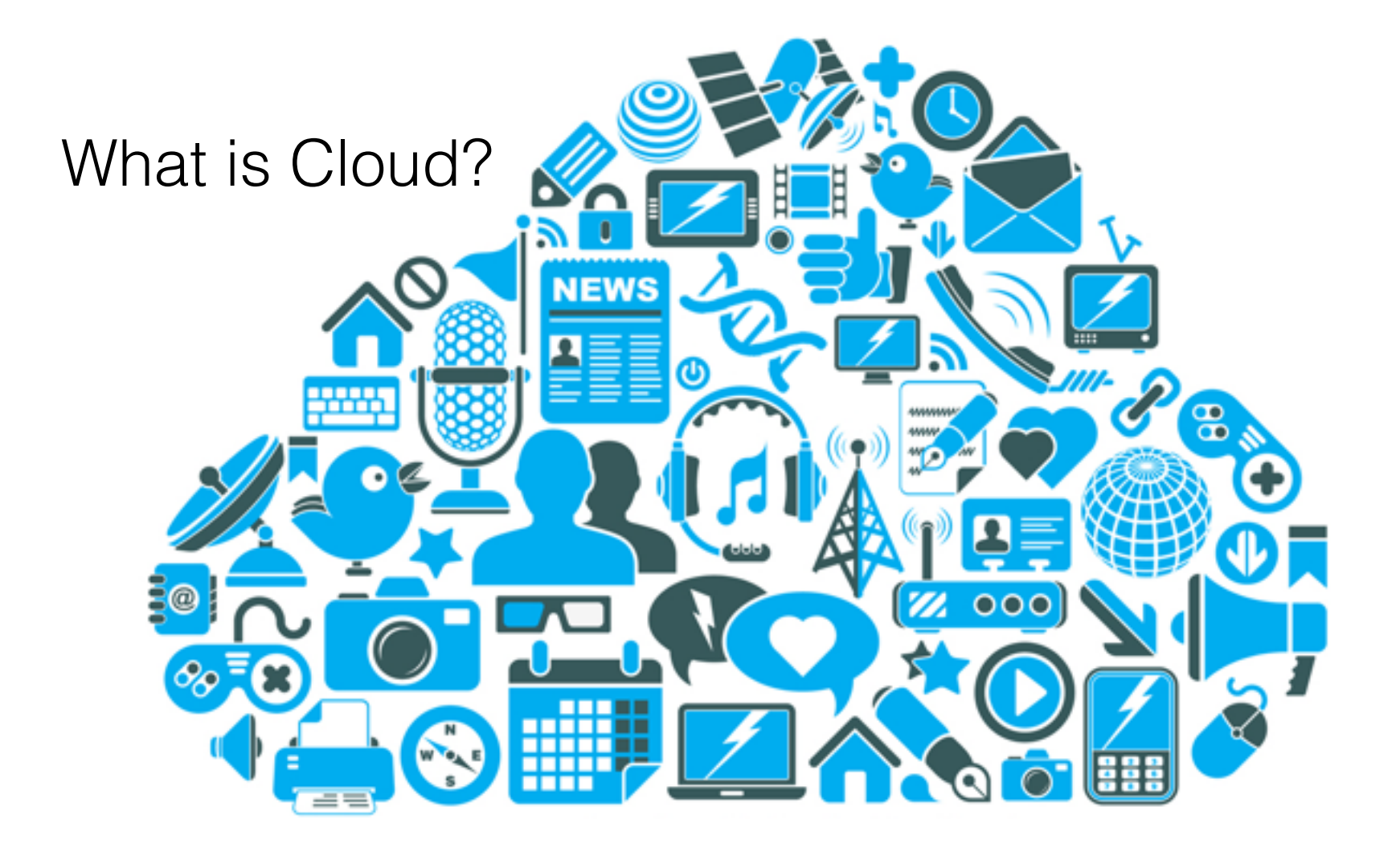

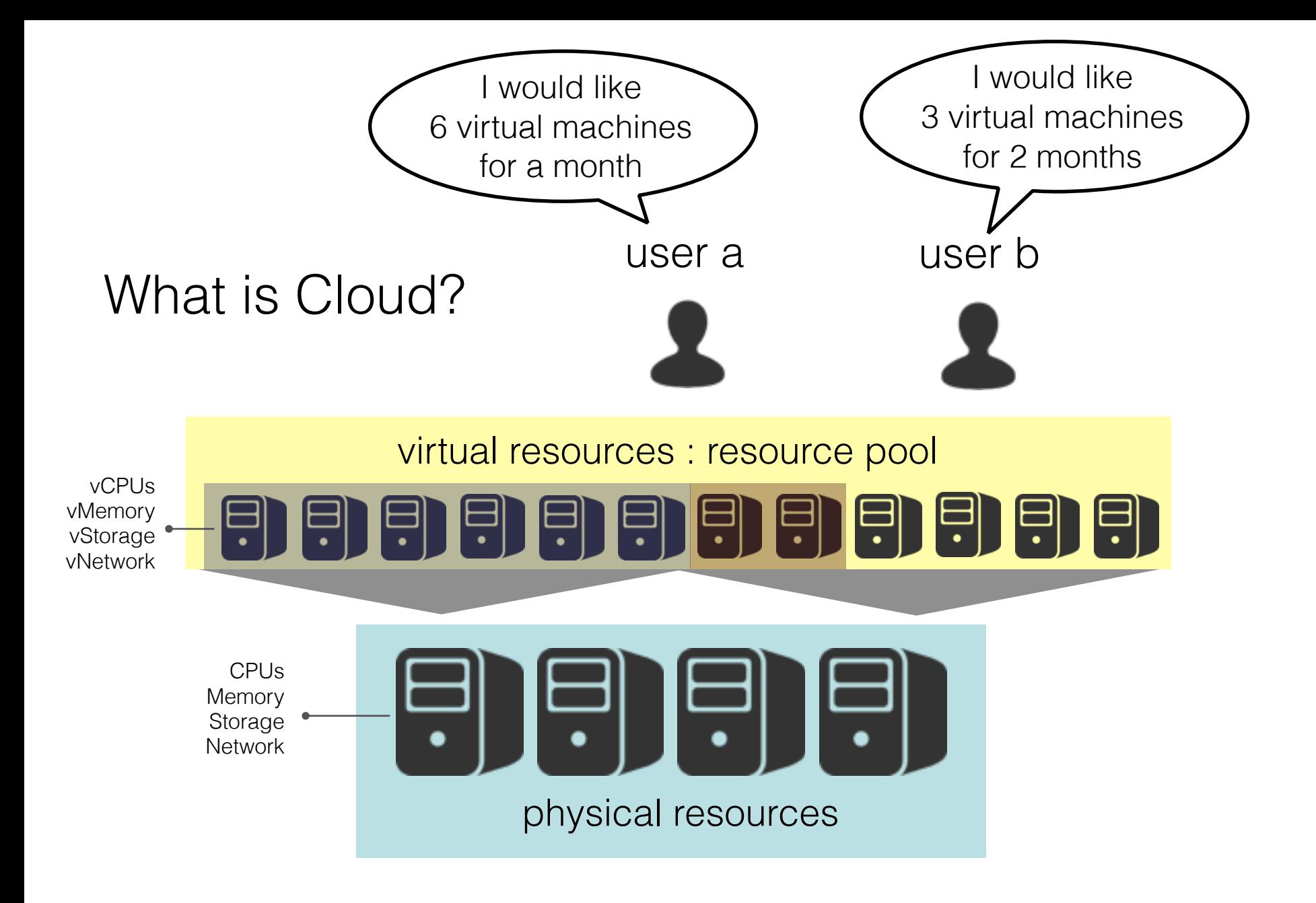

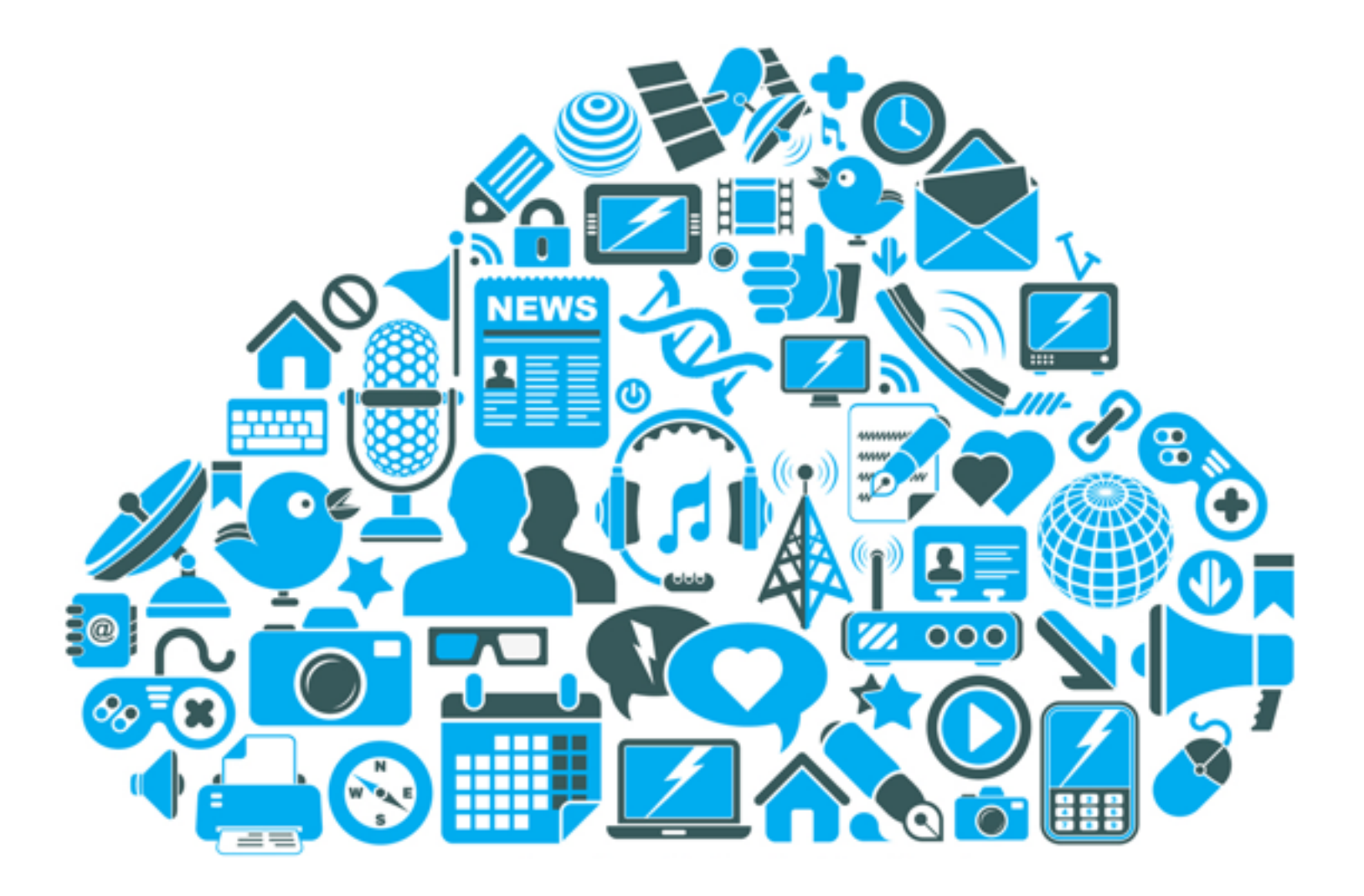

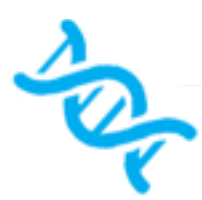

Next-generation sequencing (NGS) produces a huge amount of DNA sequence data 2k sequencers produce 15 PB<br>genetic data/year

Cost of sequencing a human-size genome decreases over time

$$
\left\{\n\begin{array}{c}\n2011 \rightarrow \$95M \\
2012 \rightarrow \$6.5k \\
2014 \rightarrow \$1k\n\end{array}\n\right\}
$$

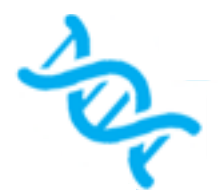

# Big Data

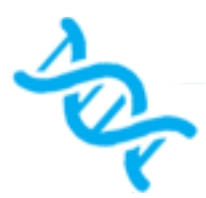

Cloud can accelerate our ability to identify the cure for cancer

#### Big Data Challenge

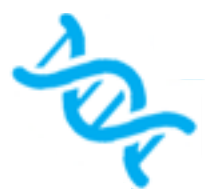

Provisioning compute and storage resources to analyze the exponentially increasing genomic data

# **SegInCloud**

- It is implemented based on GATK (Genome Analysis Toolkit)
- All six stages have to be executed in order
- Each stage is implemented as a small separated Hadoop program
	- It can be broken down into small jobs and run on multiple computers/processors
	- We expect a linear speed-up on every stage

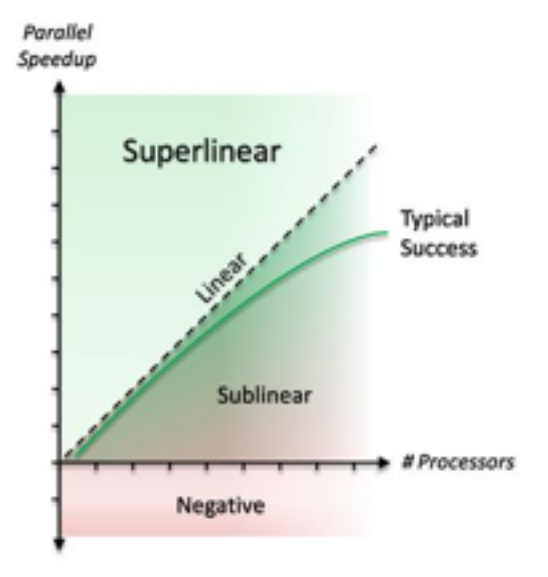

#### **SeqInCloud** Genome variant analysis pipeline

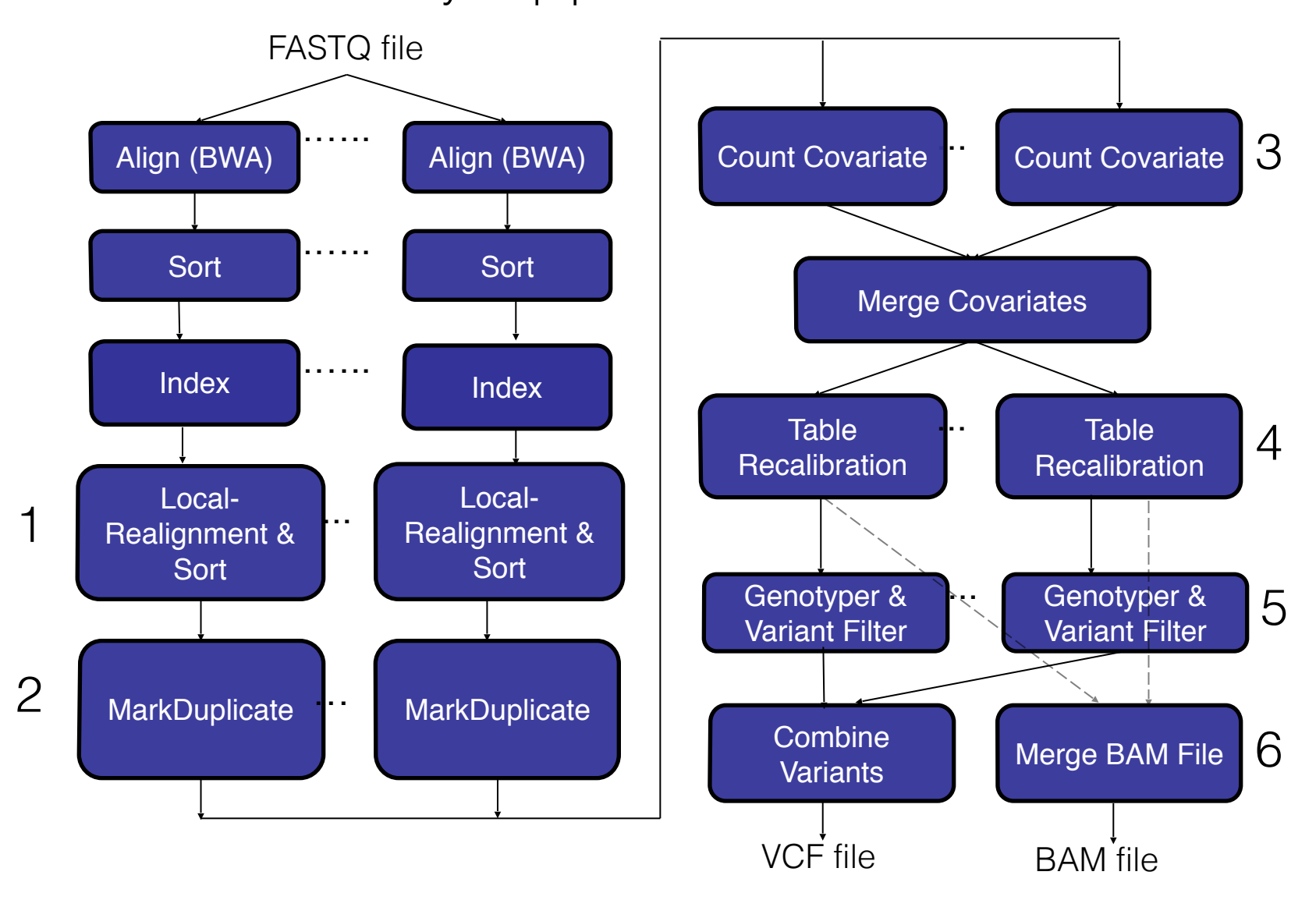

# SeqInCloud Scalability Analysis

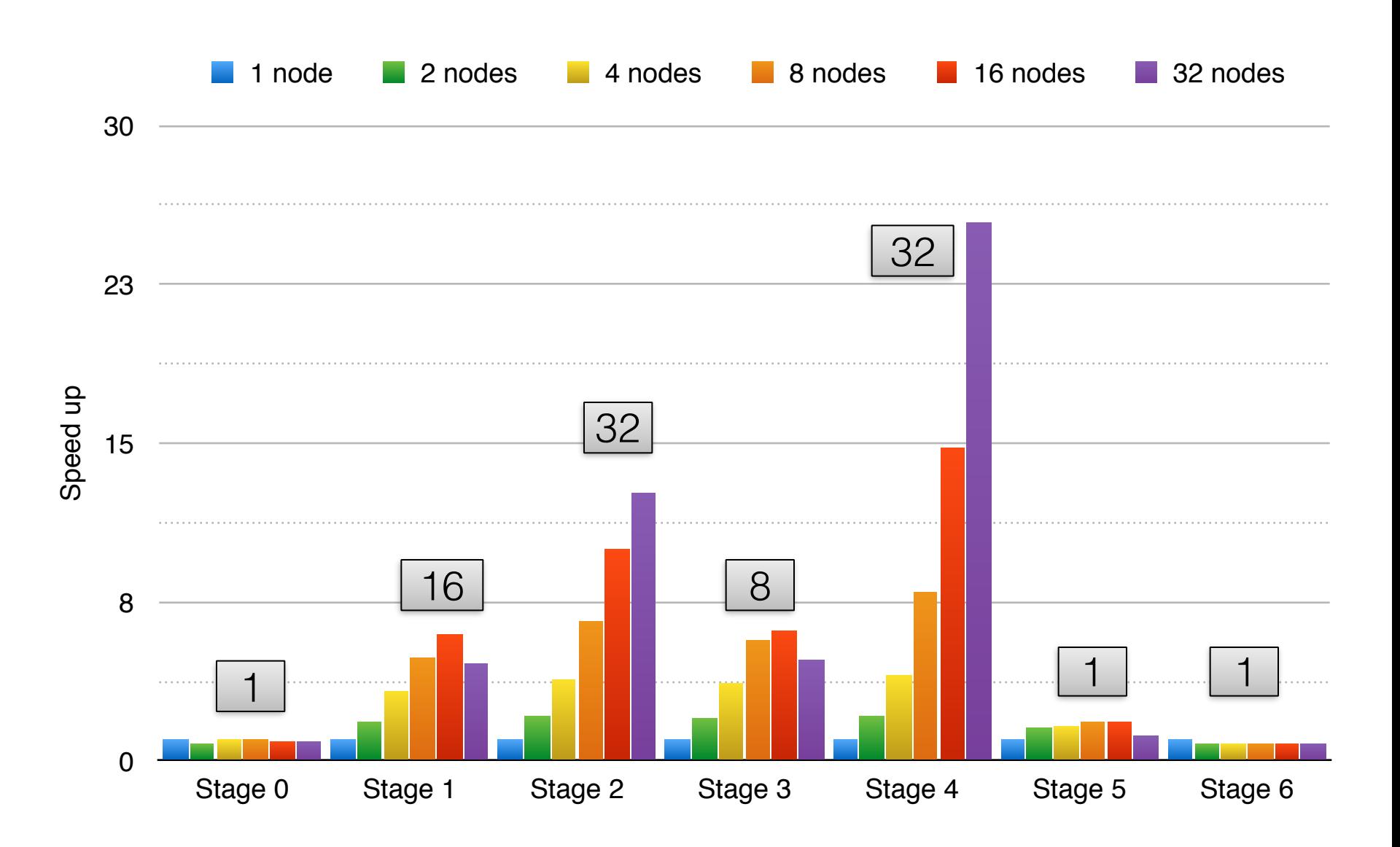

# SeqInCloud Scalability Analysis

- To run SeqInCloud efficiently on Hadoop
	- Number of compute nodes must be varied based on the scalability of each stage
- Challenges
	- 1. How many nodes do we need for each stage?
	- 2. How to rapidly adjust a number of nodes with negligible overhead?

An automatic Hadoop workflow execution is needed!

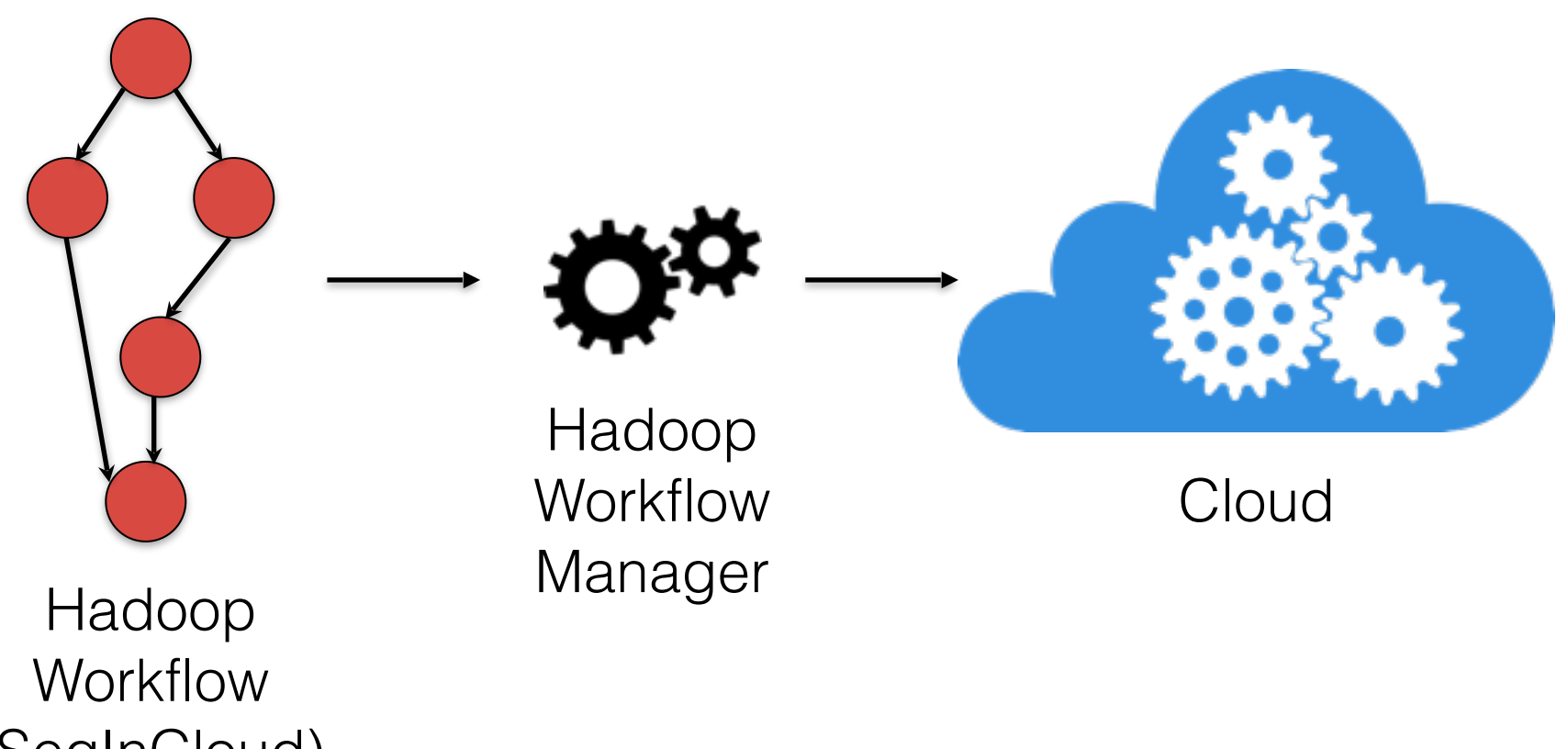

(SeqInCloud)

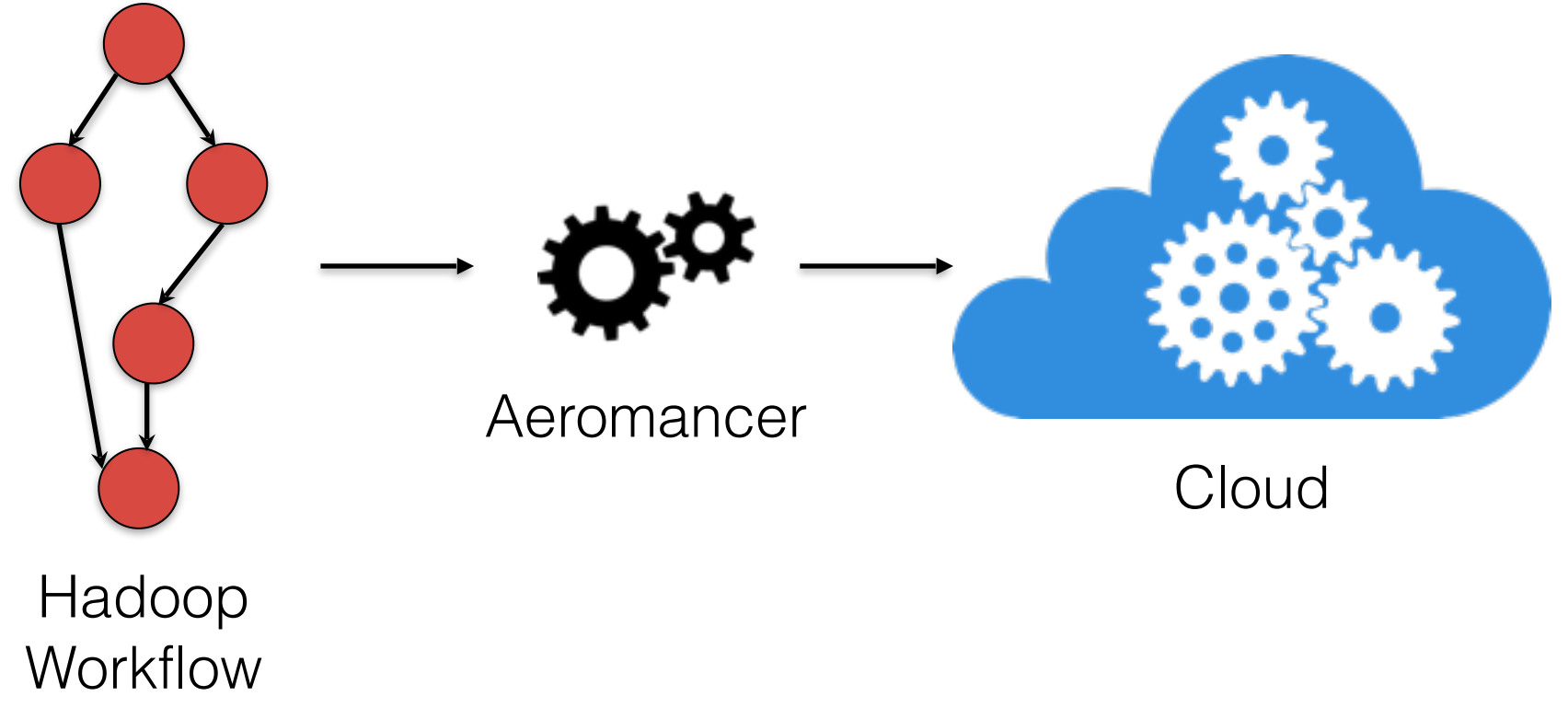

(SeqInCloud)

# Aeromancer

- Platform for executing the scientific Hadoop workflows
	- Based on Hadoop
		- MapReduce
		- HDFS
	- Build on top of CloudGene
	- Workflow (DAG)
		- Node/Stage
		- Edge (represent dependency between two stages)

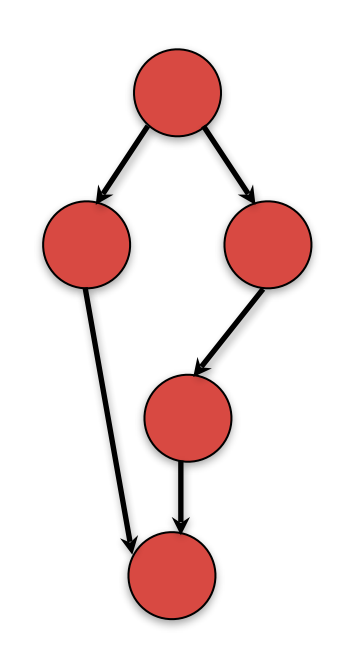

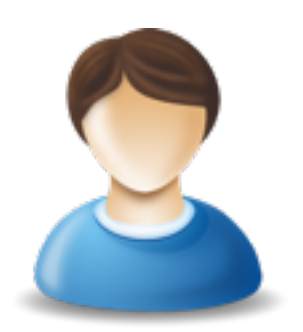

Add a new application to<br>Aeromancer

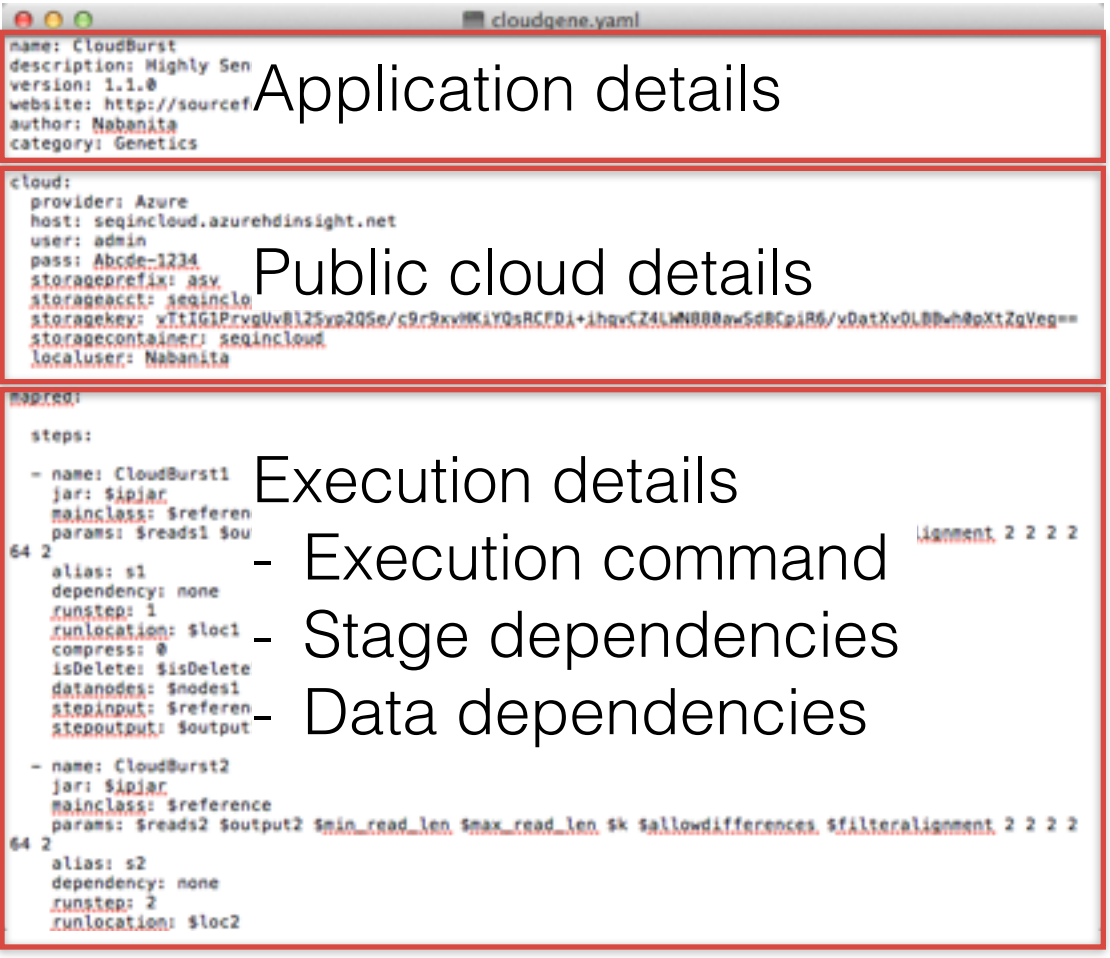

YAML file

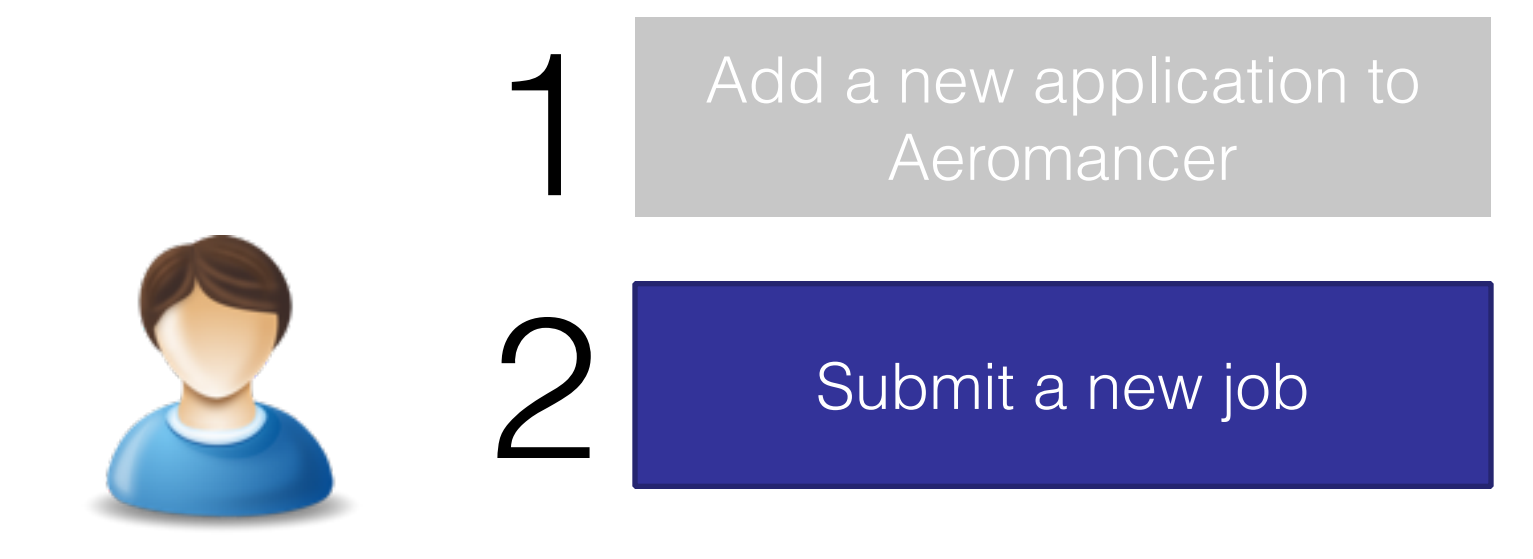

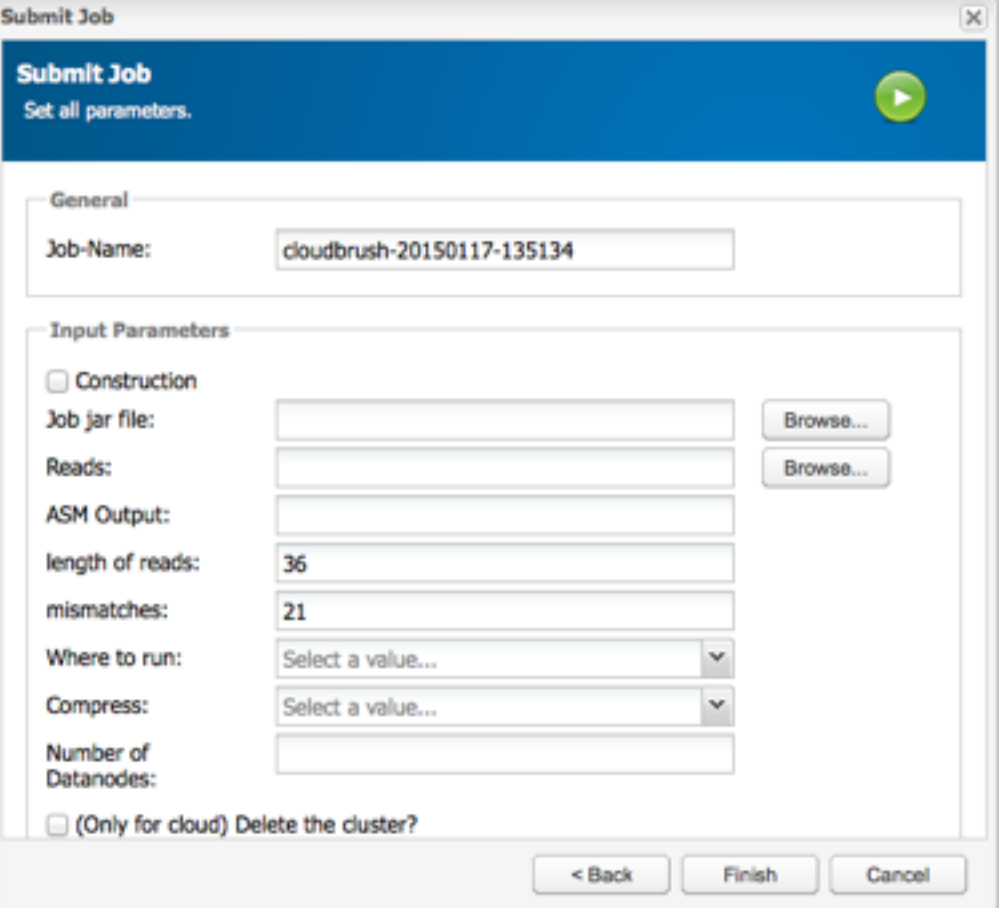

#### User Portal

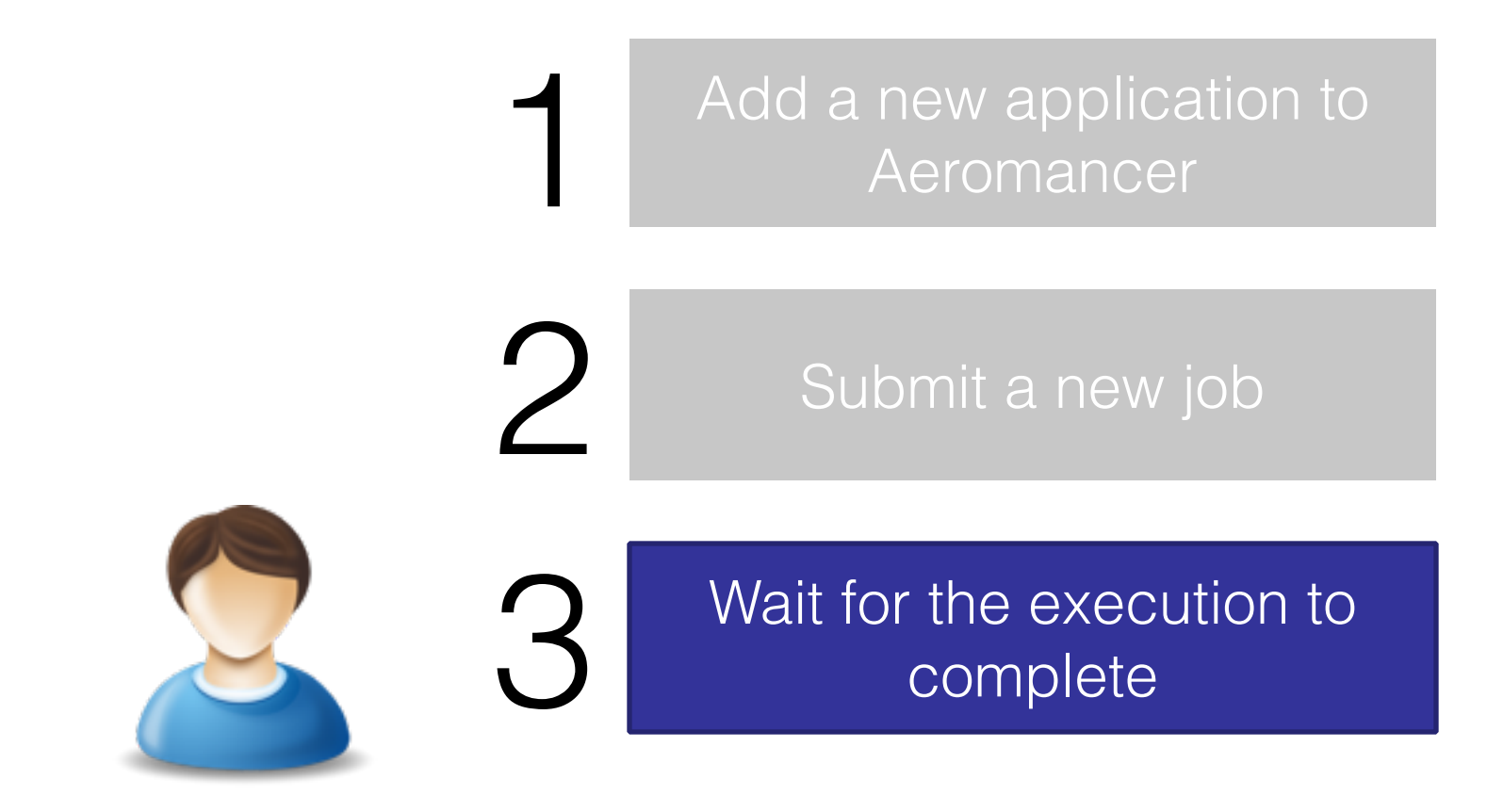

# Aeromancer Workflow & Architecture

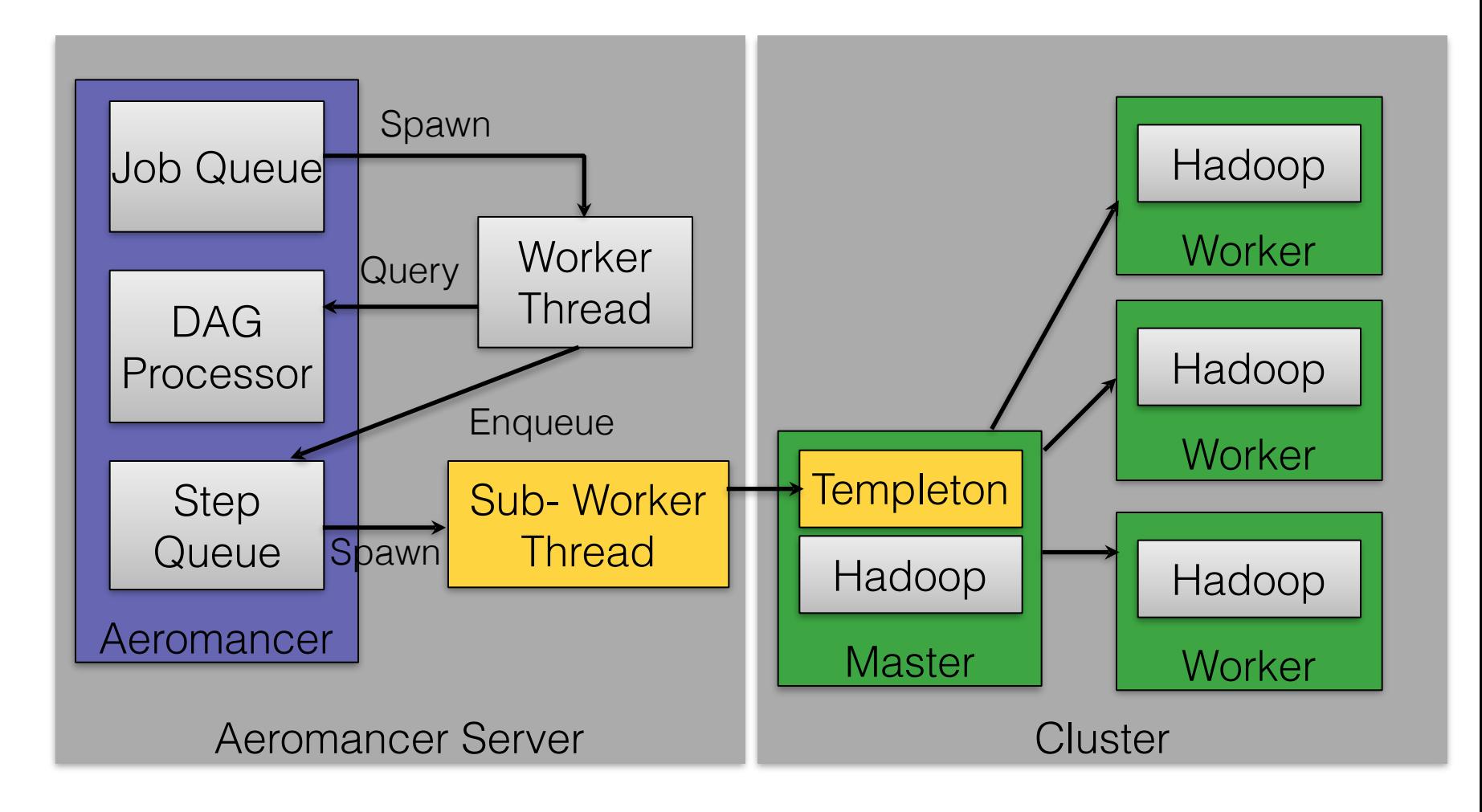

# Aeromancer Discussion

- Currently, Aeromancer worker nodes are virtual machines in the cloud
- Pro
	- Number of worker nodes are flexibly adjustable upon demand
- Con
	- The overhead of creating/deleting worker nodes is high
	- Execution speed drops significantly

Containerization may be able to improve Aeromancer's performance

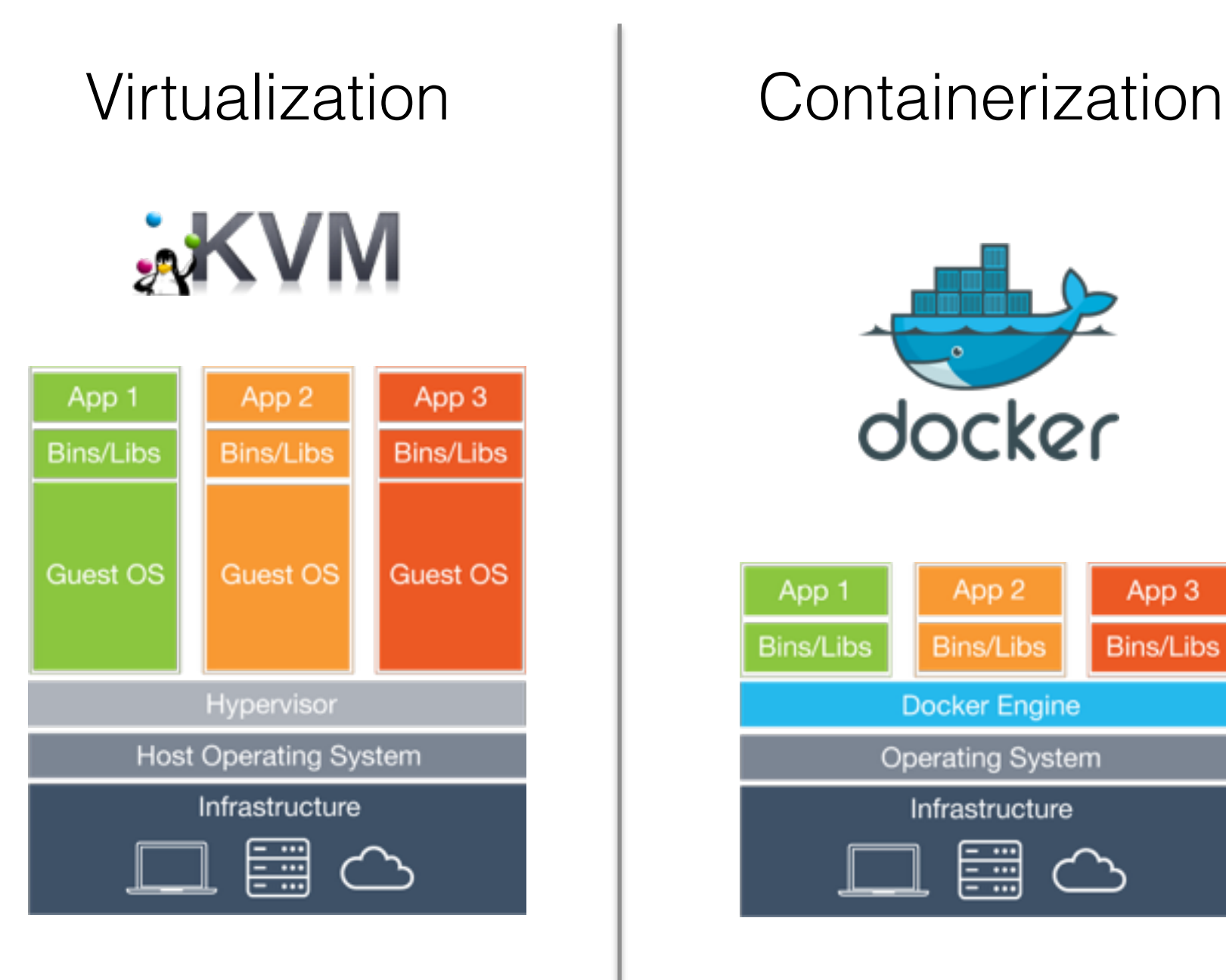

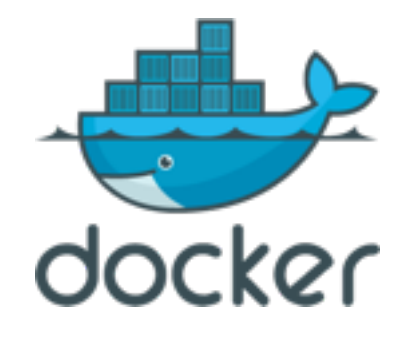

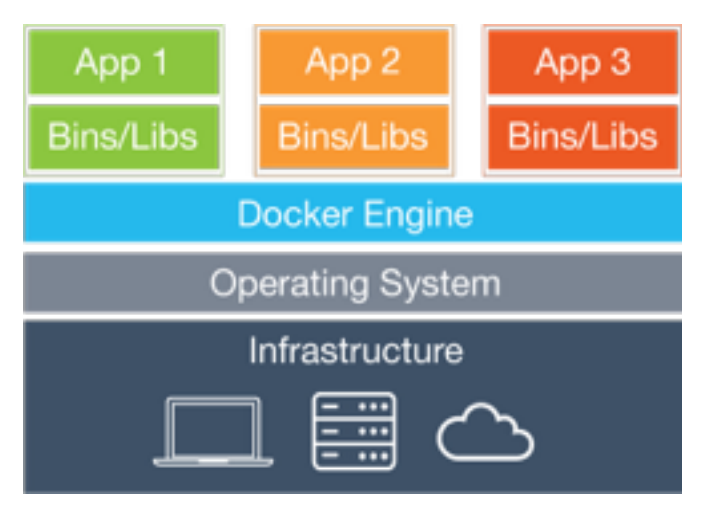

# **Experiment**

- Platforms
	- Bare metal machines
	- KVM
	- Docker
- Benchmarks (HiBench)
	- Sort
	- WordCount
	- TeraSort
- Performance
	- Speed (execution time)
	- HDFS throughput
- Nutch Indexing
- PageRank
- EnhancedDFSIO

# Experiment: Hadoop on Bare Metal Environment

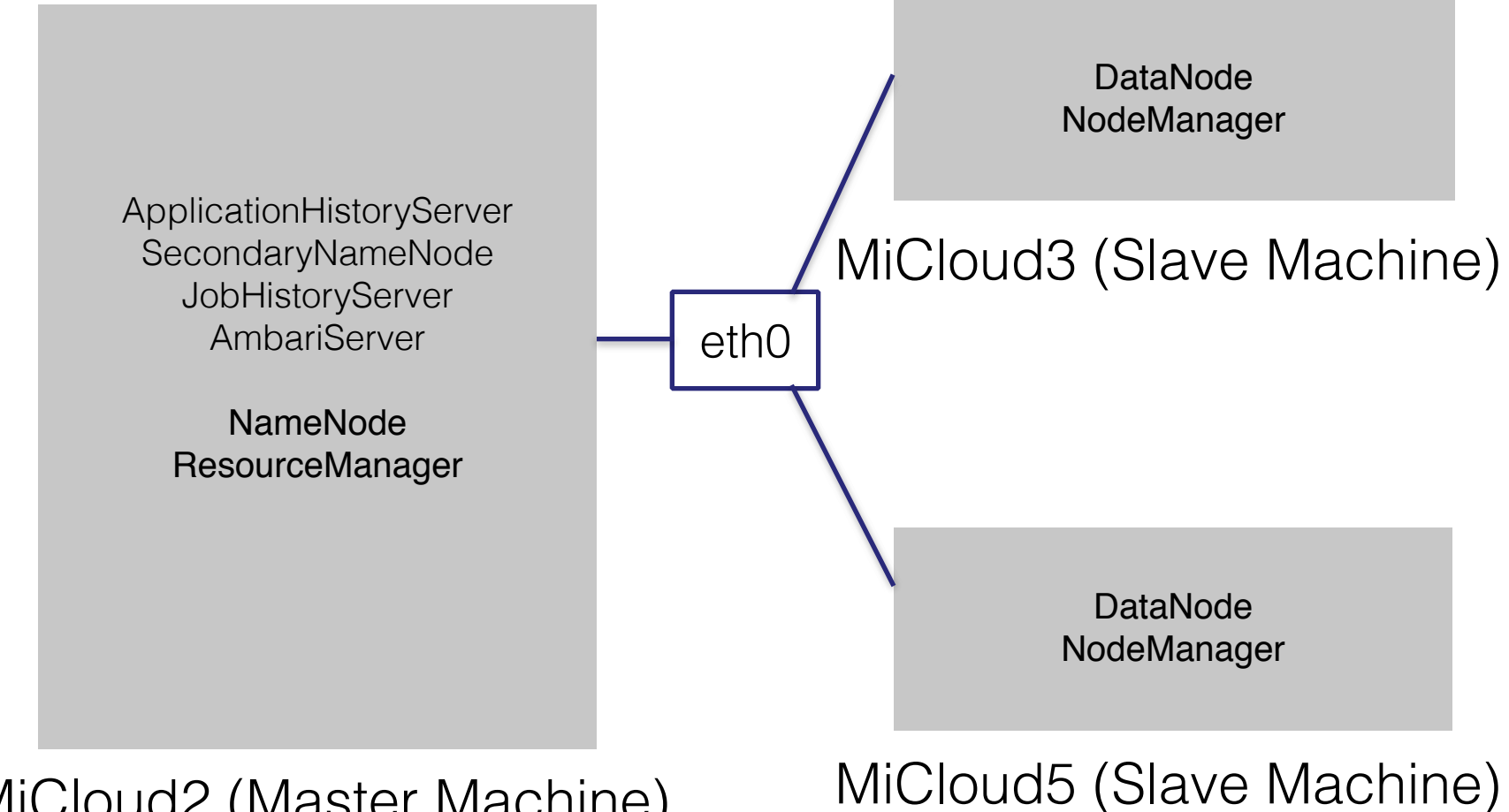

MiCloud2 (Master Machine)

# Experiment: Hadoop on Virtual Machine Environment

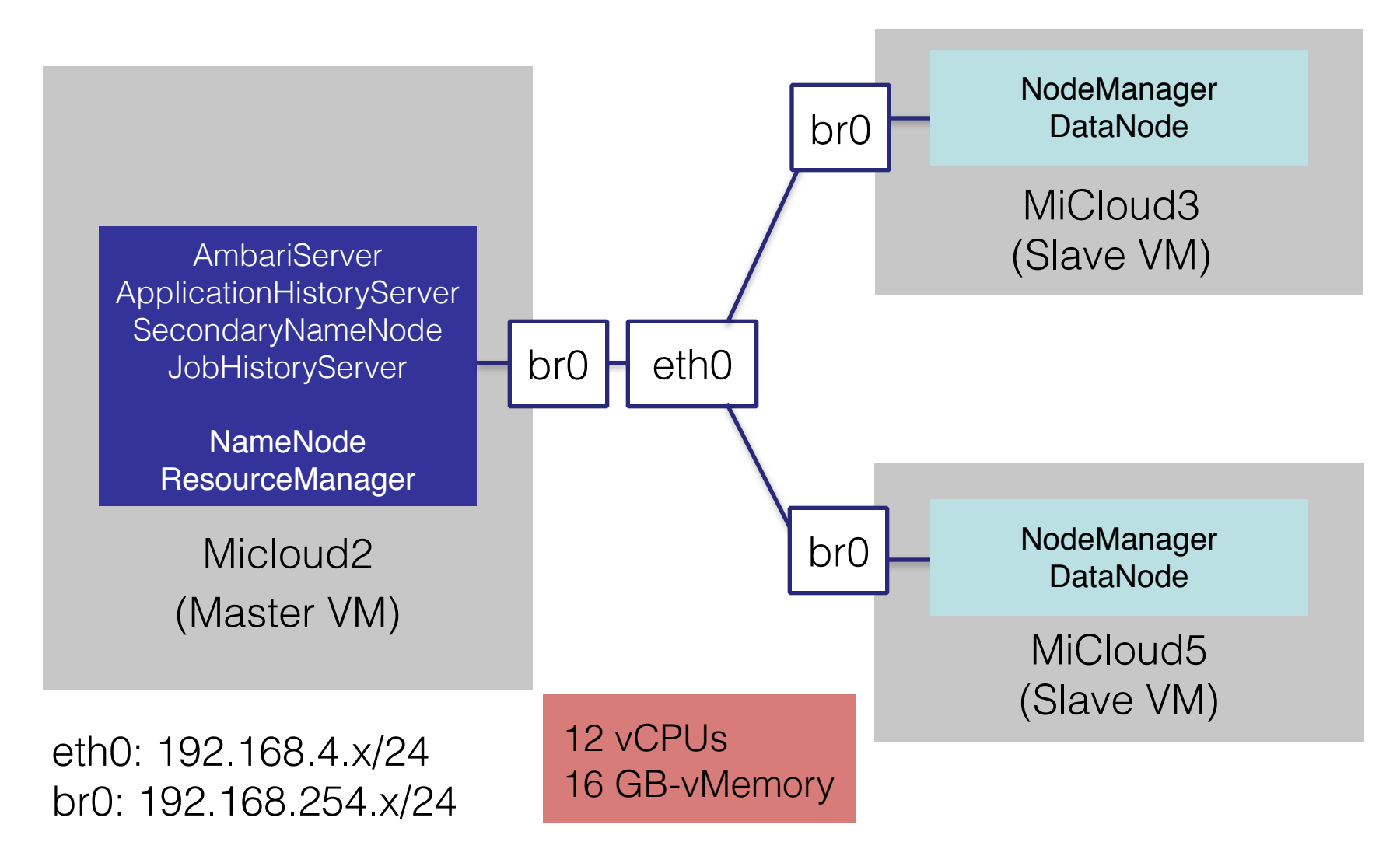

# Experiment: Hadoop on Docker

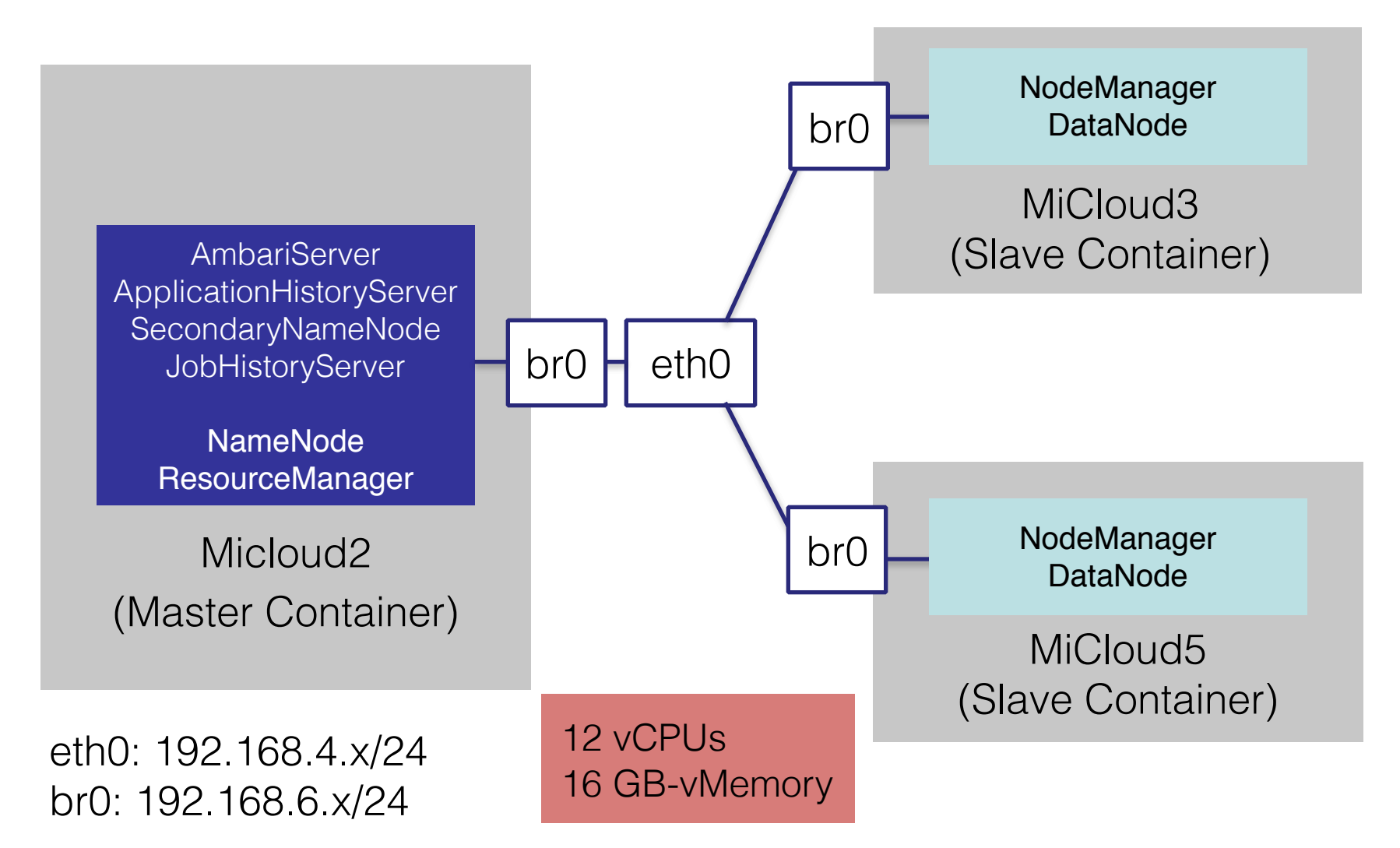

#### Initial Results: Slow Down

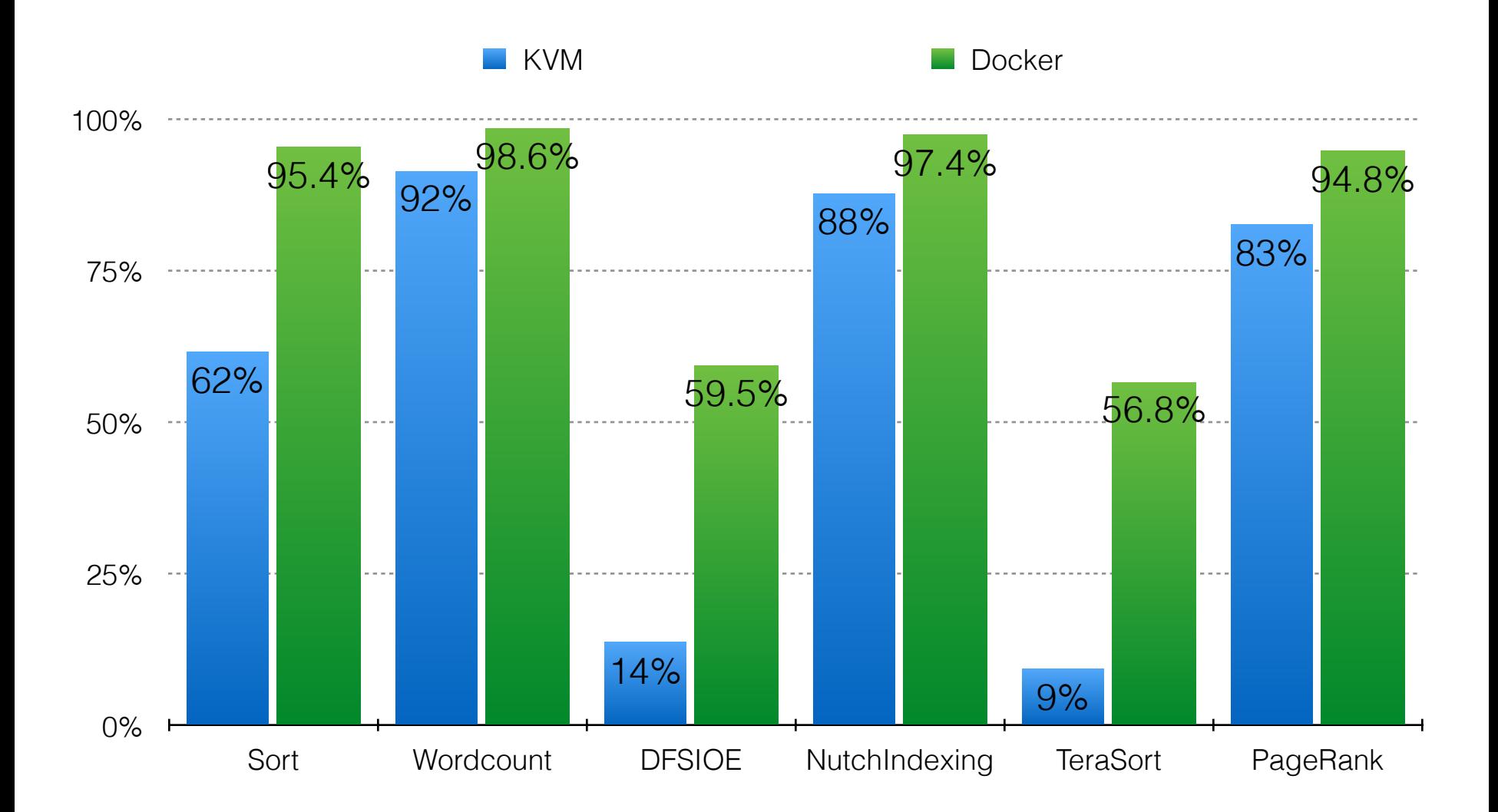

# Future Work

- Automatic resources provisioning
	- Determining the number of computing nodes needed for each stage
		- Based on the scalability of each stage
		- Based on user's constraints (budget/expected response time)
- Automatic task scheduling
	- Determining the optimal execution location for each stage (either client or cloud)

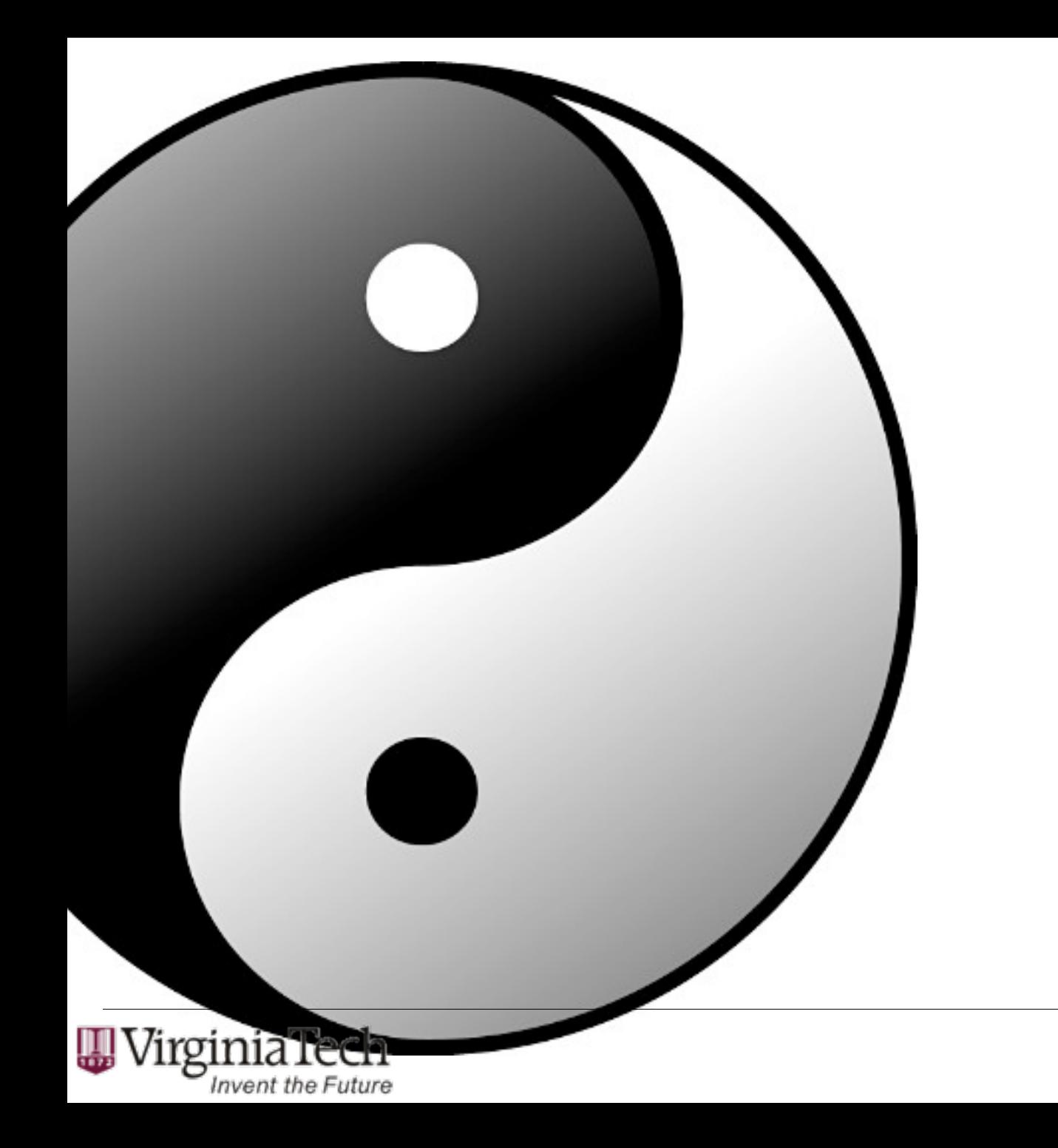

# Thank you

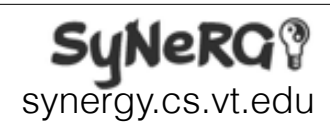

32